## **Draftable Compare Document**

## **Draftable Compare Document smart service :**

- This smart service can be used to compare two different documents side by side.
- Can be used to compare the different versions of the same document.

## **Parameters :**

Input -

- Account Id (Text)
	- Provide the Account Id available on the credential page. https://api.draftable.com/account/credentials
- Auth Token (Text)
	- Provide the Auth Token available on the credential page. https://api.draftable.com/account/credentials
- Left Doc ID (Document)
	- Provide the left document to compare.
- Left Doc Version (Integer)
	- Provide the Left Document version. For the latest version use -1.
- Right Doc ID (Document)
	- Provide the right document to compare.
- Right Doc Version (Integer)
	- Provide the Right Document version. For the latest version use -1.
- Is Public(Boolean)
	- Provide true if the comparison can be accessed by anyone with knowledge of the URL. Default true.
- Expires In Hour (Integer)
	- Provide the number of hours after which the comparison will be deleted. Provide 0 to avoid expiry.
- Self Hosted Url (Text)
	- Provide the self hosted URL of the draftable API eg: 'https://draftable.example.com/api/v1'

## Output -

- Error Message (Text)
	- Provides the error message if any error occurred.
- Error (Boolean)
	- Returns true if any error has occurred.
- Identifier (Text)
	- The Identifier for the competition.
- Public Url (Text)
	- The Public URL for the competition.
- Signed Url (Text)
	- The Signed In URL for the competition.

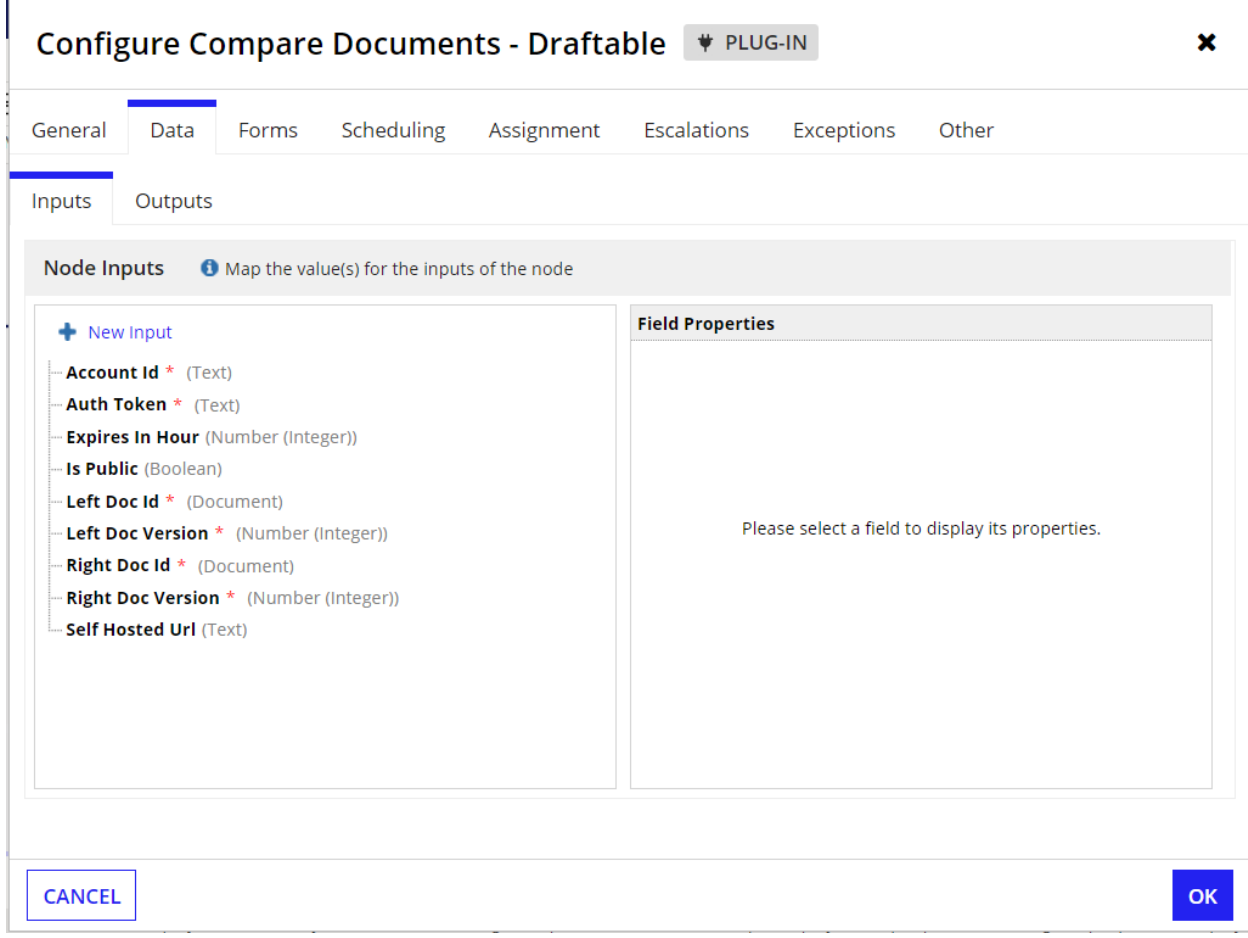

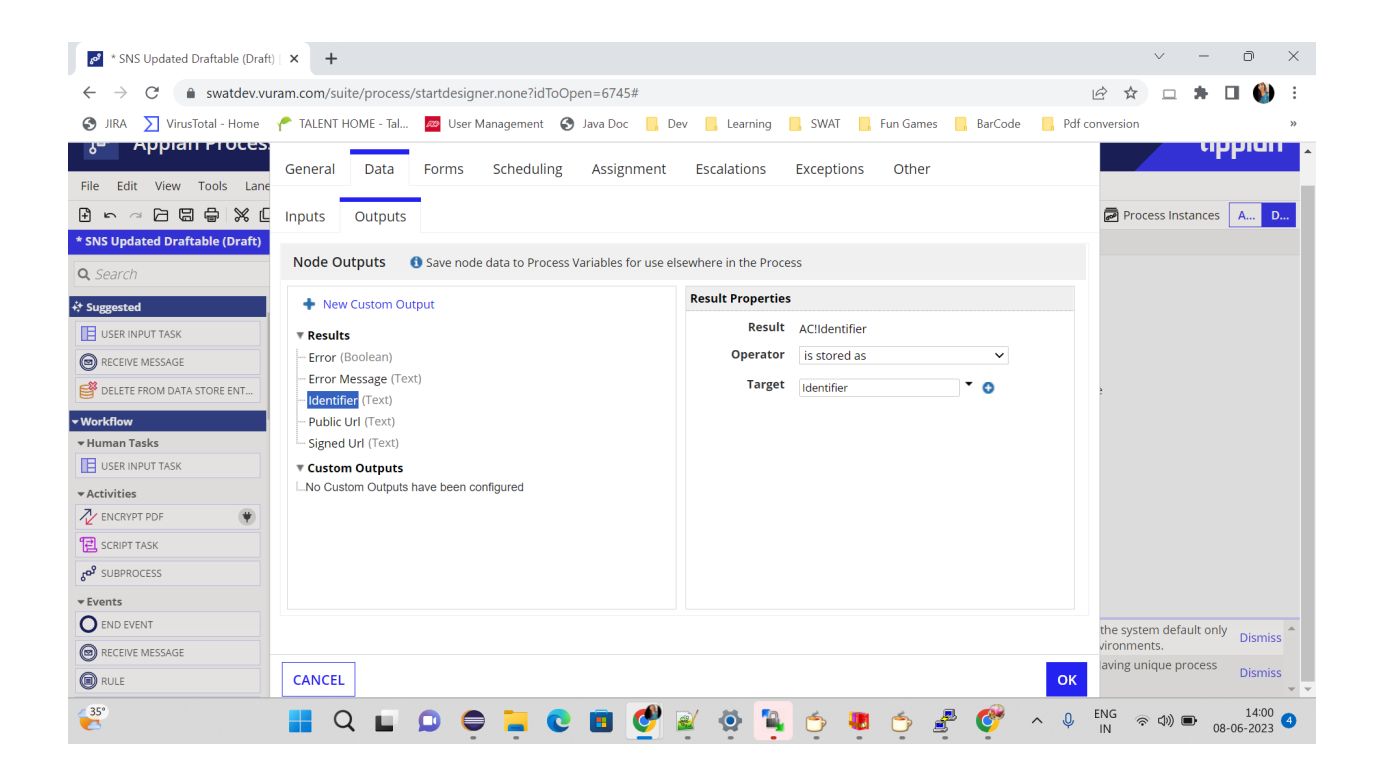